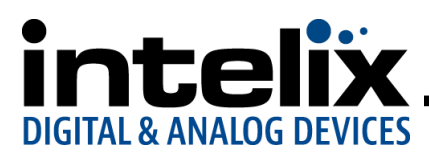

## **VGA-HD Installation Guide and Technical Specifications**

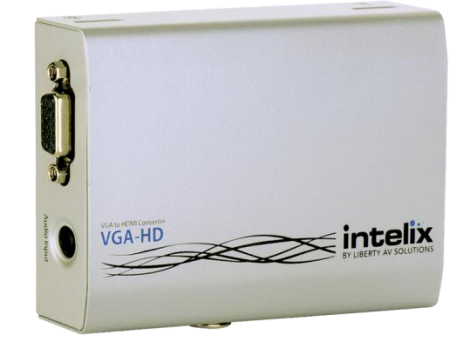

The Intelix VGA-HD converts computer video and stereo audio to HDMI. The unit passes through native resolutions **without scaling** to ensure picture quality.

The VGA-HD features built-in EDID tables that pass common resolutions (1920 X 1080 with stereo audio and 1280 X 720 with stereo audio) back to the source device.

The VGA-HD also has a dynamic EDID compatibility function. The unit reads the EDID information from a destination device, compares the accepted resolutions of the destination device to a compatibility table stored on the VGA-HD, and passes modified EDID information back to the source device. The modified EDID information will only contain video resolutions that are contained in both the compatibility table (on the VGA-HD) and the destination device EDID.

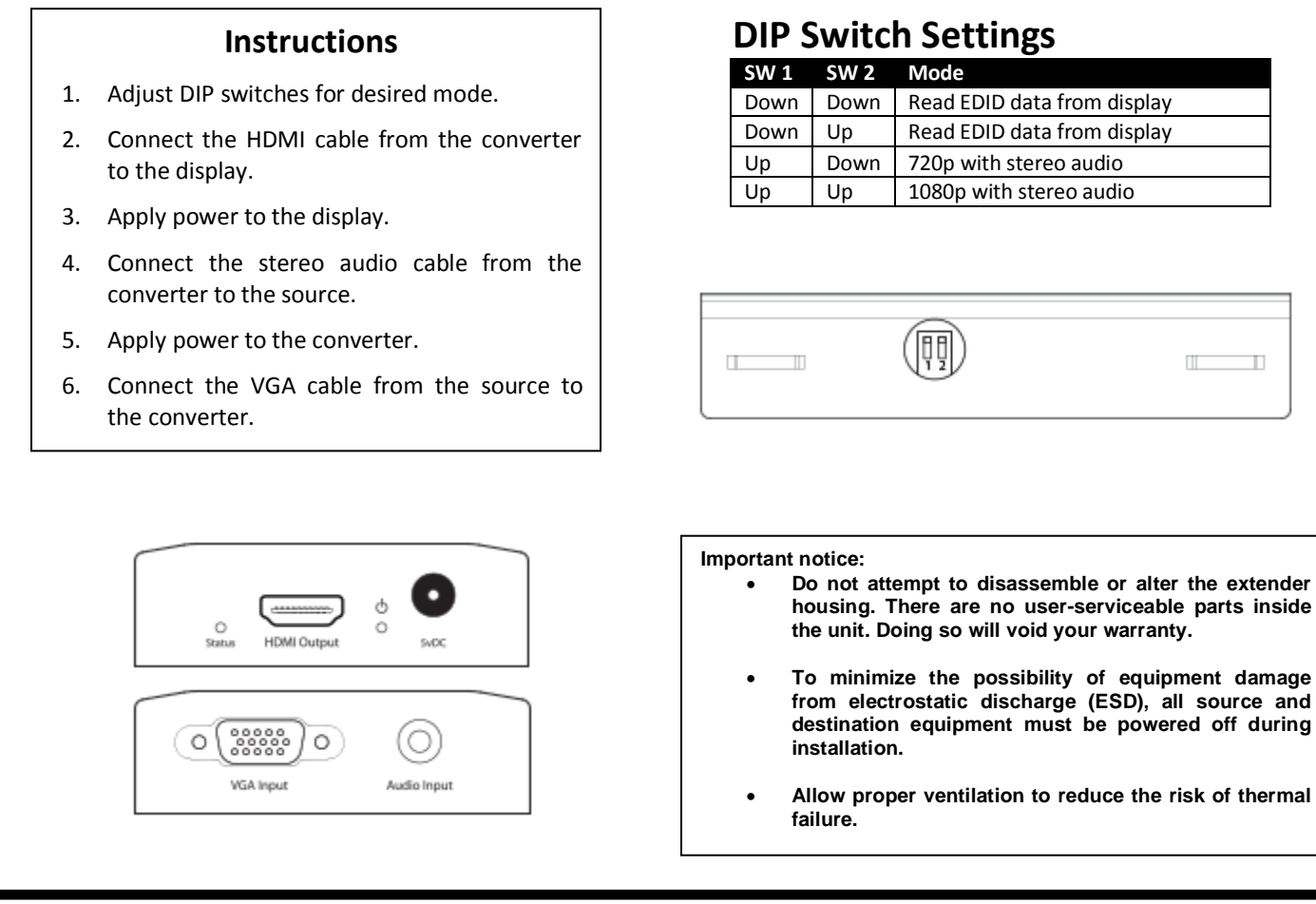

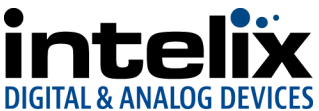

T

Ш

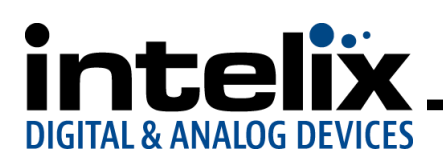

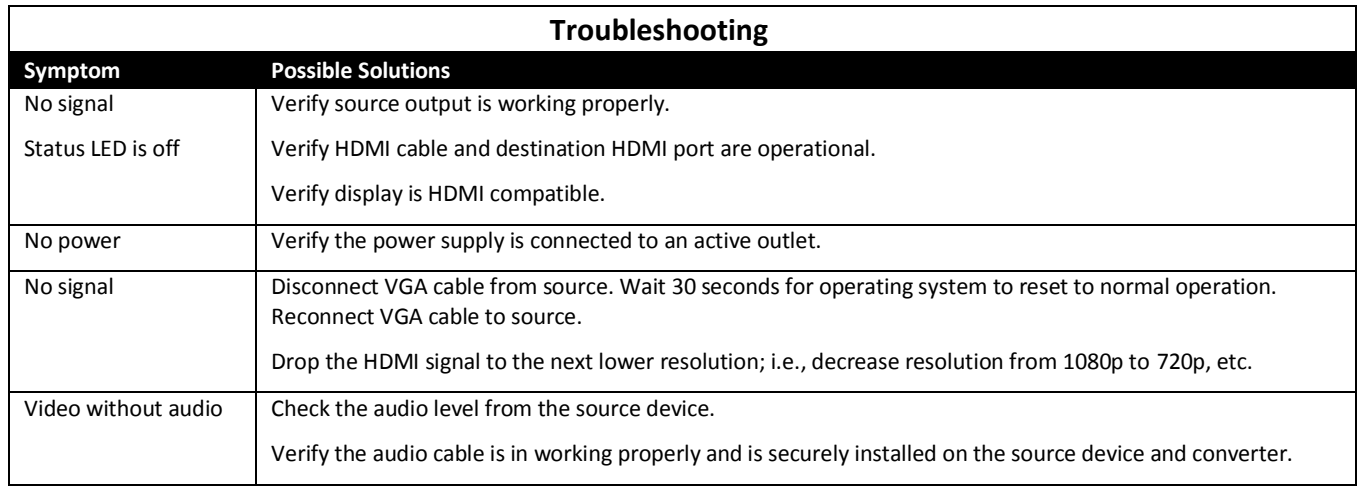

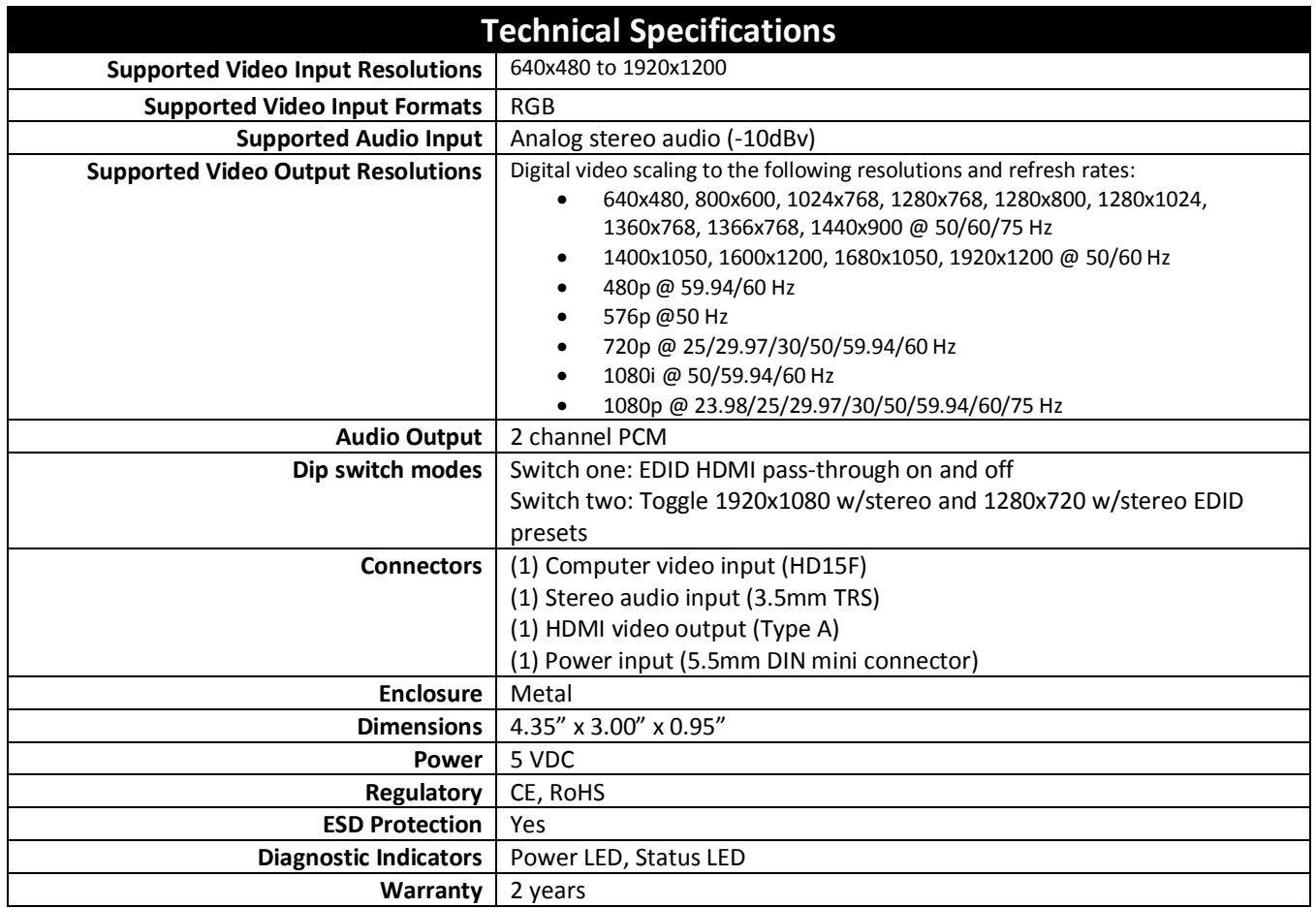

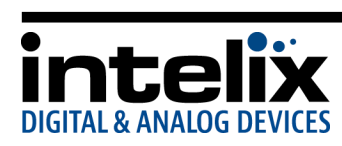

8001 Terrace Ave. Suite #201 Middleton, WI 53562

Phone: 608-831-0880 Toll-Free: 866-4-MATMIX Fax: 608-831-1833